**Документация, содержащая описание функциональных характеристик программного обеспечения и информацию, необходимую для установки и эксплуатации программного обеспечения**

> **Программа для ЭВМ «Система видеоаналитики с интеллектуальными модулями OMV»**

# Содержание

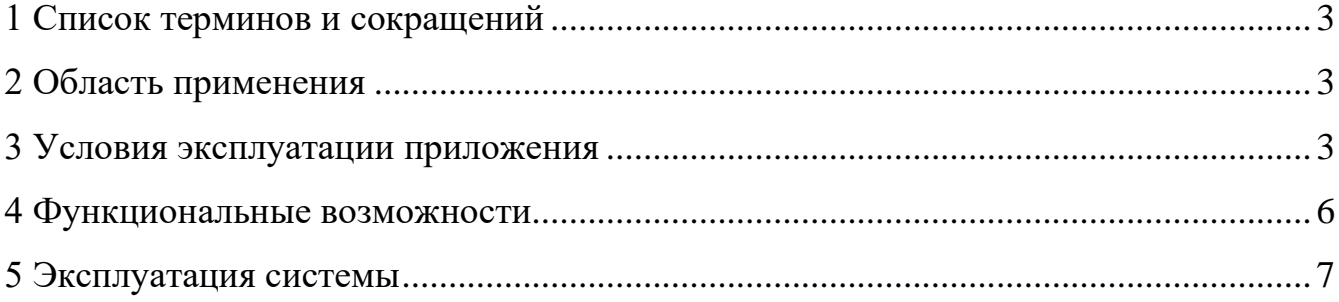

### <span id="page-2-0"></span>**1 Список терминов и сокращений**

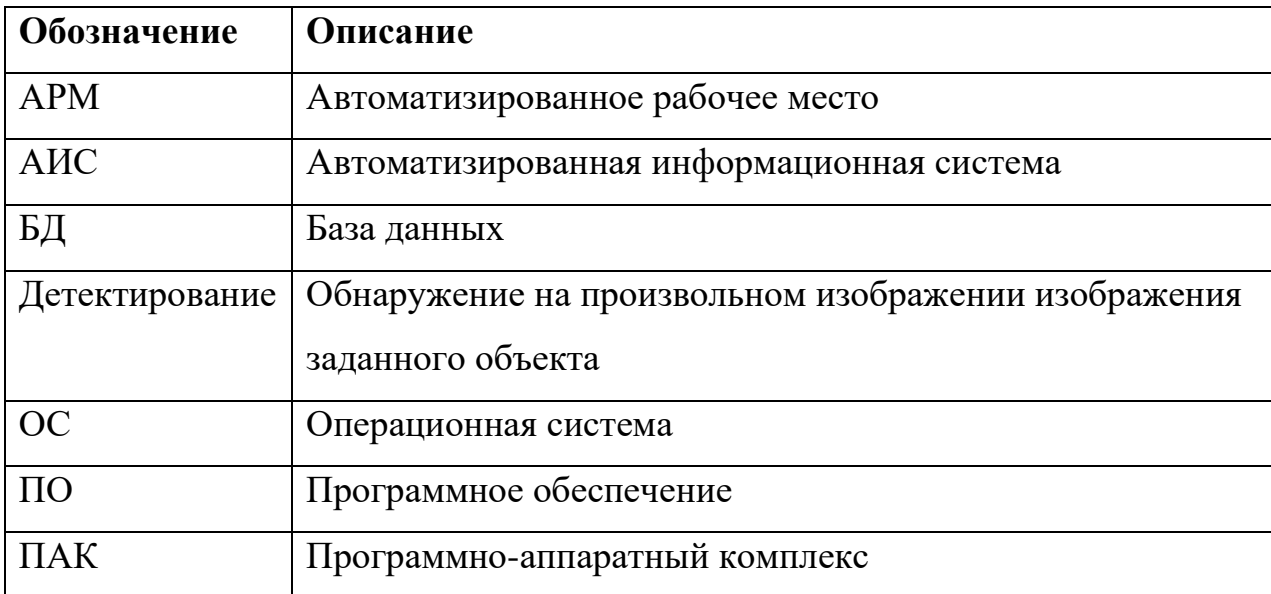

### <span id="page-2-1"></span>**2 Область применения**

Система видеоаналитики с интеллектуальными модулями OMV предназначена для дистанционного бесконтактного мониторинга объектов инфраструктуры.

## <span id="page-2-2"></span>**3 Условия эксплуатации приложения**

Система видеоаналитики с интеллектуальными модулями OMV имеет webинтерфейс. Взаимодействие пользователей с приложением осуществляется посредством визуального графического интерфейса не перегруженный графическими элементами и обеспечивающий быстрое отображение экранных форм и элементов, соответствующий современным эргономическим требованиям и обеспечивающий удобный доступ к основным функциям и операциям. Навигационные элементы выполнены в удобной для пользователя форме.

Вся текстовая информация, представленная на экранных формах приложения (кнопки, сообщения, выдаваемые пользователю) выводятся на русском языке, с поддержкой возможной локализации на другие языки для экспорта продукта.

Для запуска системы необходимо иметь следующую аппаратную инфраструктуру:

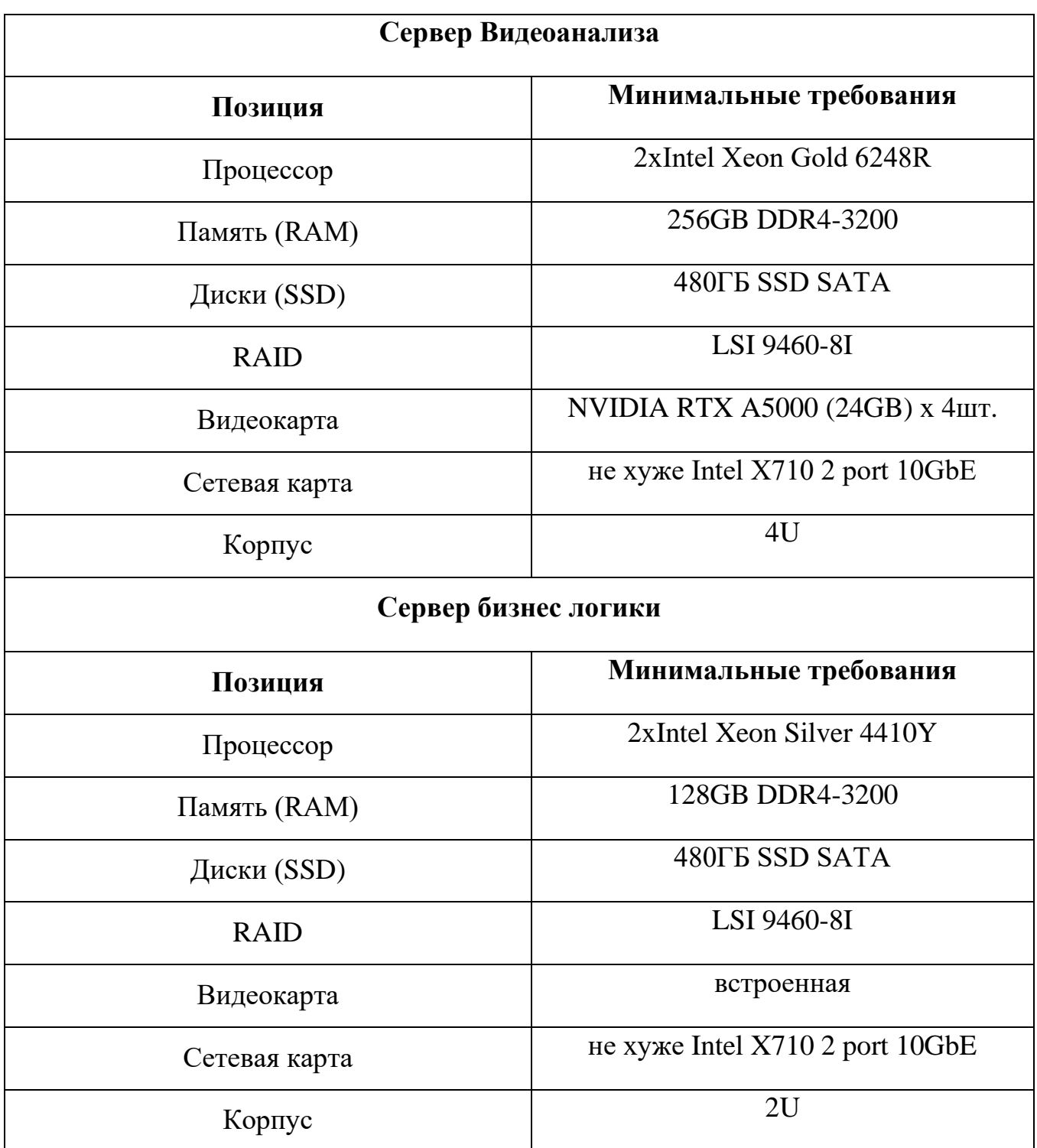

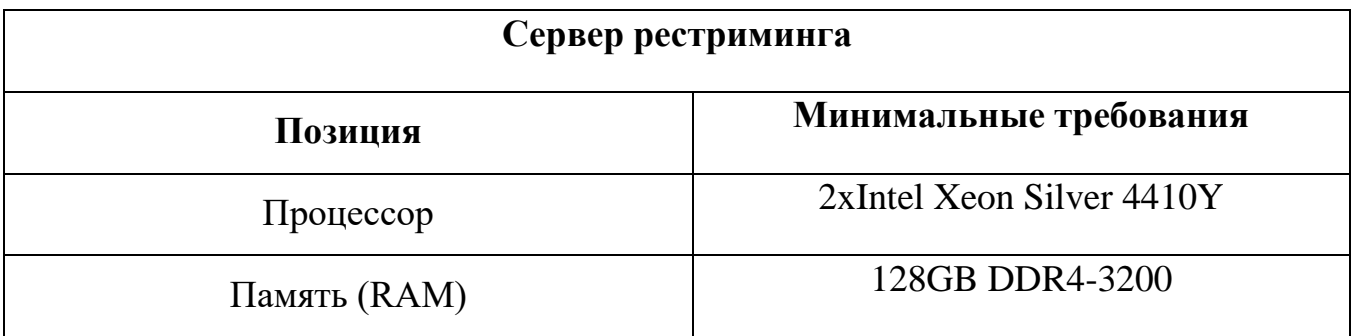

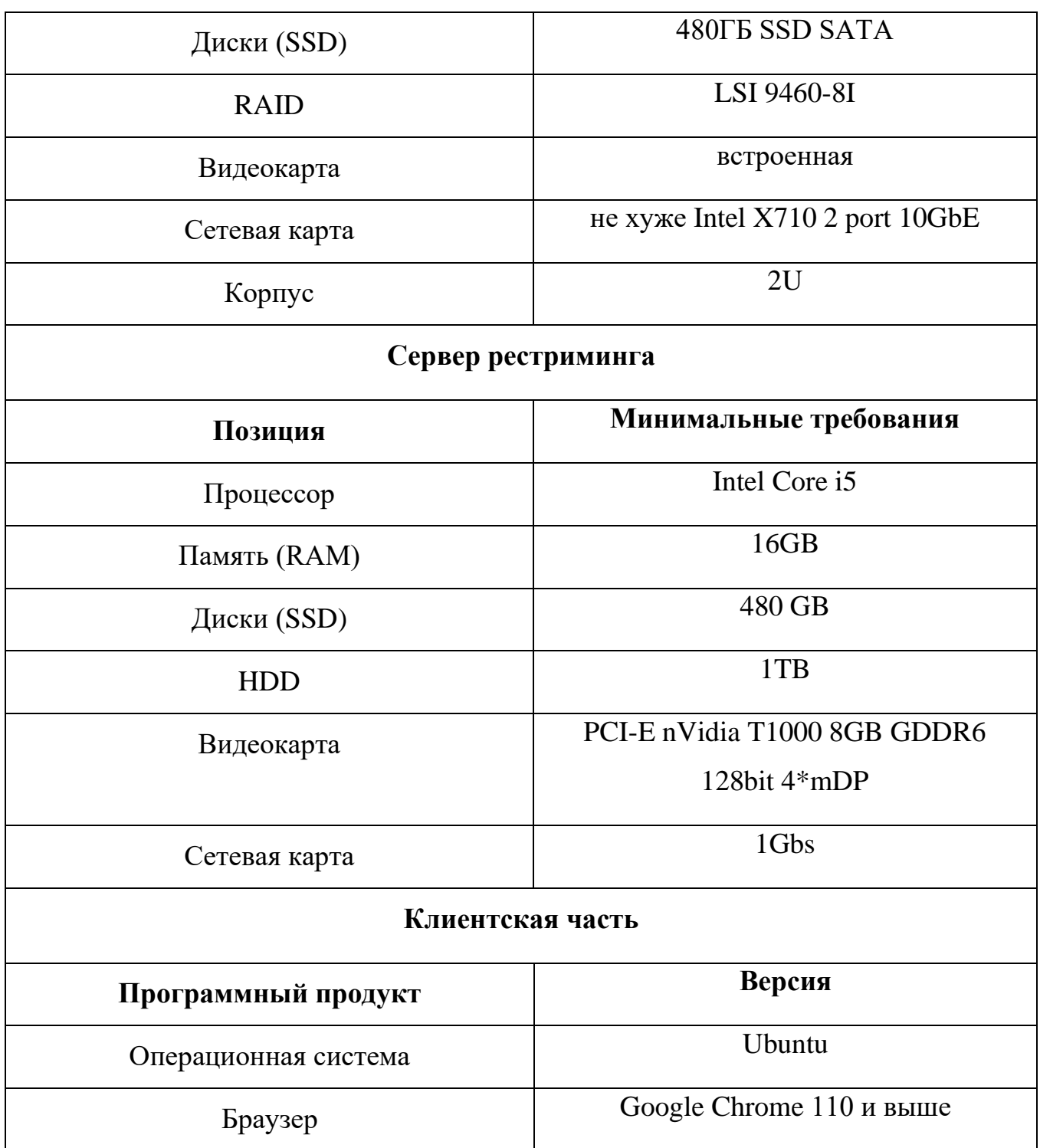

Управление приложением выполняется при помощи манипулятора типа «мышь» и клавиатуры.

# **Установка программы**

Для работы системы предварительно должны быть установлены:

Для сервиса Видеоанализа:

• операционная система Ubuntu версии 20.04 без предустановленных пакетов и дополнительных конфигураций.

- драйвера для аппаратных ускорителей (GPU)
- драйвера CUDA 11.2
- базовые средства контейнеризации Docker
- подготовленные образы Docker

Для сервиса бизнес логики:

• операционная система Ubuntu версии 20.04 без предустановленных пакетов и дополнительных конфигураций.

- дистрибутивный пакет бизнес логики css-host\_1.0.0.0\_amd64.deb
- Сервер СУБД PostgreeSQL

• Ffmpeg. Необходим в работе сервиса комплексной системы безопасности в части api

Установка системы производится в соответствии с документом «Инструкция по установке».

## <span id="page-5-0"></span>**4 Функциональные возможности**

Основными возможностями Системы являются:

- Получение и проведение глубокого анализа видеопотока.
- Выявление/классификация событий на основе проведенного анализа.
- Интерпретация событий в пользовательском интерфейсе.
- Настройка программных детекторов
- Назначение детекторов на IP-камеры
- Интеграция с локальными устройствами видеоаналитики
- Интеграция с сервером видеоанализа.

# **5 Эксплуатация системы**

<span id="page-6-0"></span>В системе предусмотрено разделение прав пользователей в соответствии с ролевой моделью:

- Пользователь
- Оператор
- Администратор

Описание экранных форм и функциональных возможностей приведено в следующих документах:

- Руководство пользователя
- Руководство оператора
- Руководство администратора.